# **KARTA KURSU**

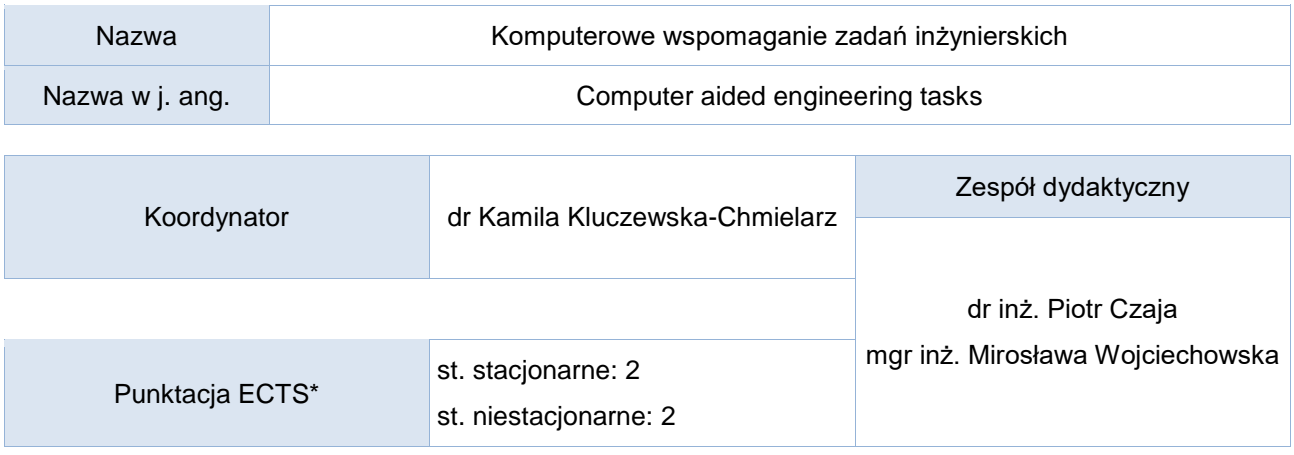

# Opis kursu (cele kształcenia)

Celem kursu jest zapoznanie studenta z nowoczesnymi programami komputerowymi służącymi do wspomagania zadań inżynierskich.

# Warunki wstępne

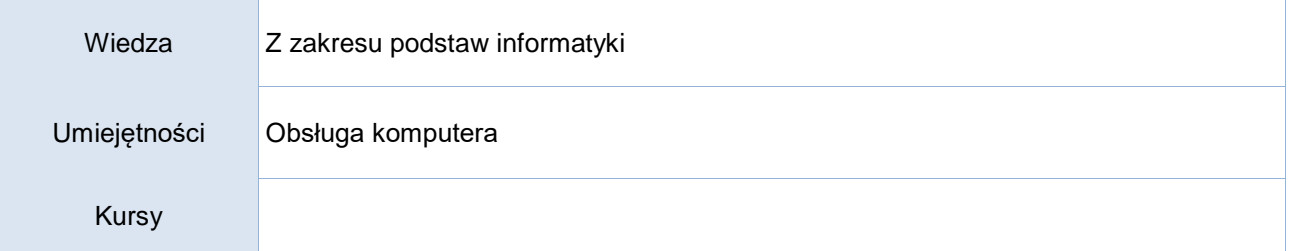

# Efekty uczenia się

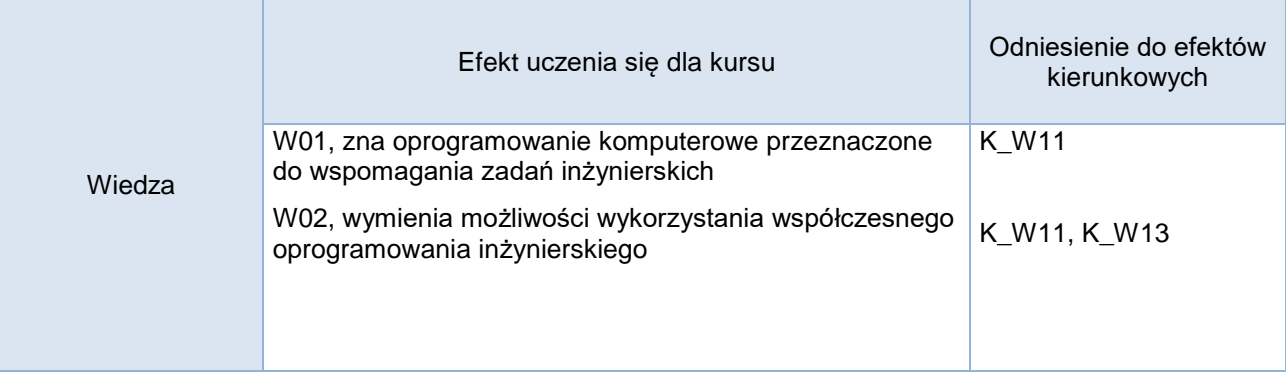

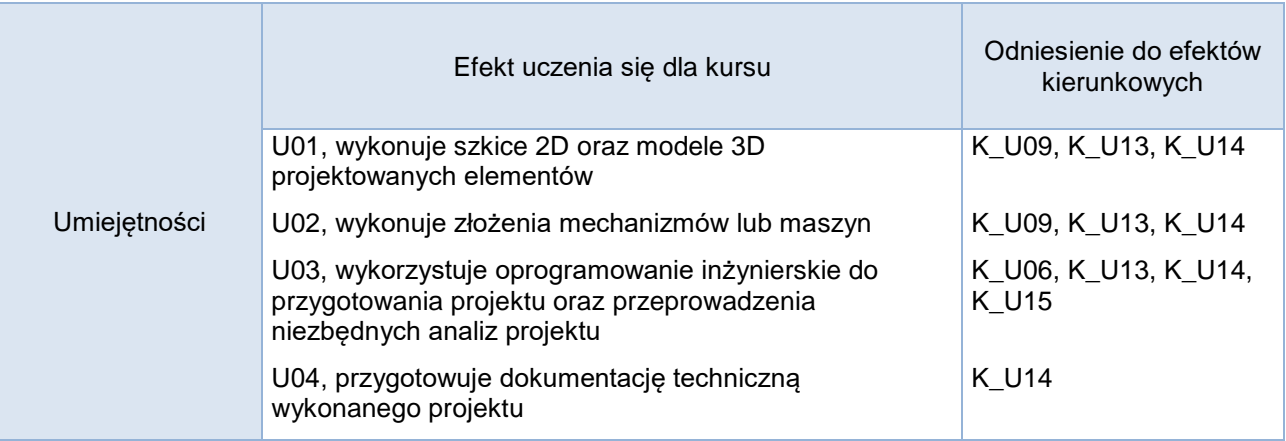

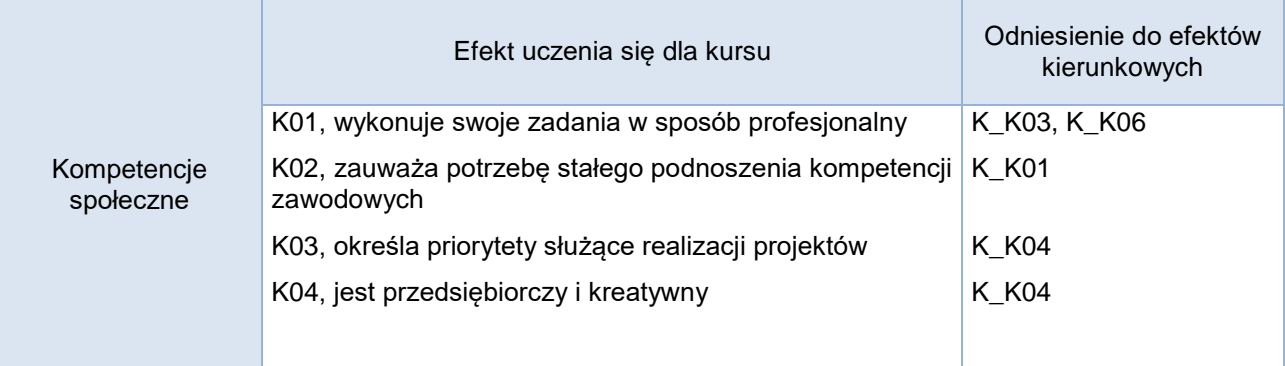

# **Studia stacjonarne**

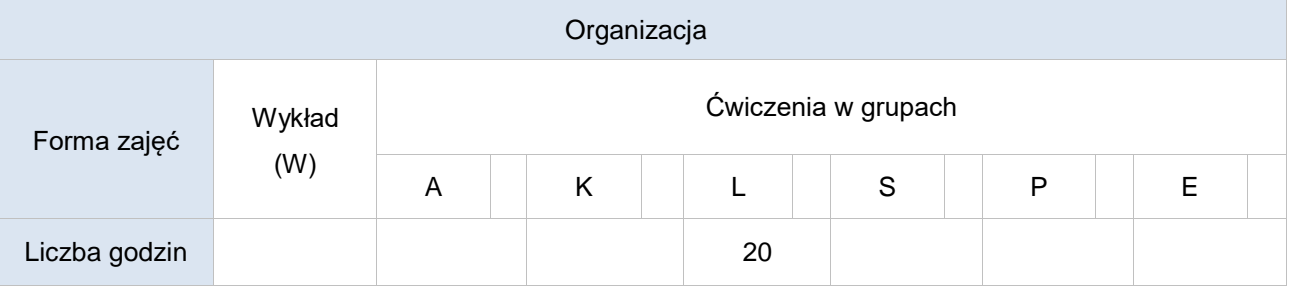

# **Studia niestacjonarne**

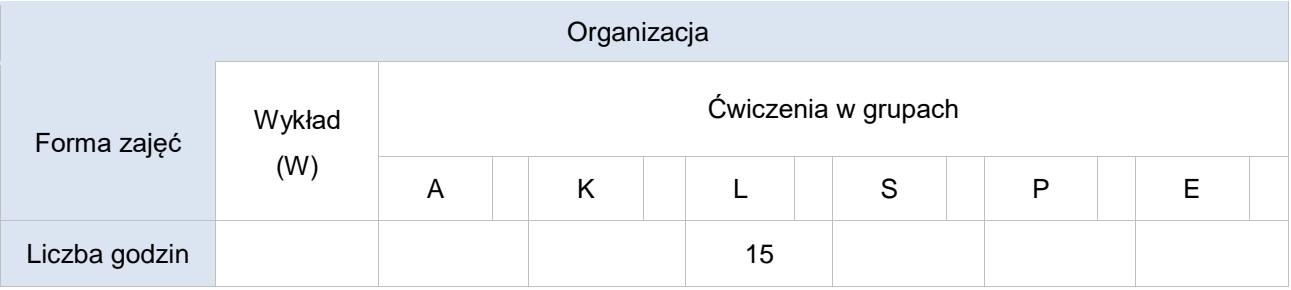

#### Opis metod prowadzenia zajęć

Zajęcia prowadzone są w języku polskim w formie ćwiczeń laboratoryjnych. Na zajęciach studenci zapoznają się z obsługa takich programów jak Autodesk AutoCAD oraz Autodesk Inventor, które można wykorzystać w celu wspomagania prac inżynierskich (projektowania inżynierskiego). Studenci na zajęciach wykonują samodzielnie projekty pod nadzorem prowadzącego.

#### Formy sprawdzania efektów uczenia się

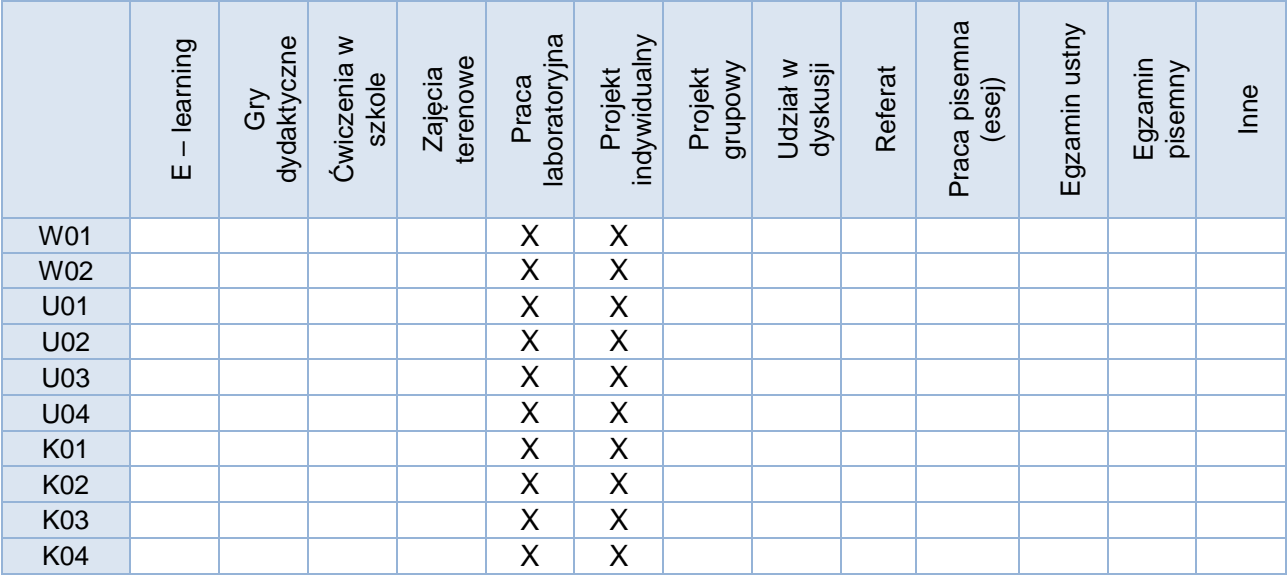

# Kryteria oceny Podstawą oceny końcowej jest obecność na zajęciach oraz wykonanie indywidualnych projektów przez studentów.

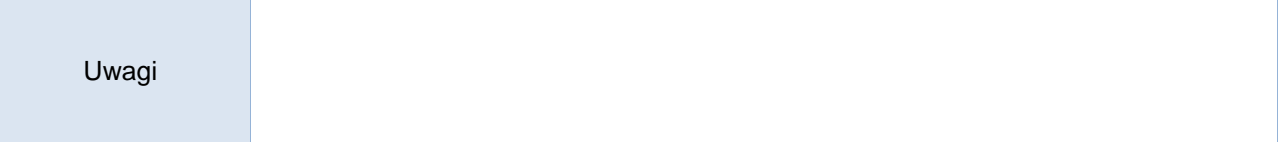

### Treści merytoryczne (wykaz tematów)

- 1. Opis interfejsu i podstawowe opcje programu Autodesk AutoCAD. Tworzenie obiektów podstawowych 2D.
- 2. Tworzenie obiektów złożonych 2D. Wymiarowanie. Bloki. Dokumentacja techniczna. Wydruk. Projekt zaliczeniowy.
- 3. Opis interfejsu i podstawowe opcje programu Autodesk Inventor. Wykreślanie szkiców. Generowanie modeli bryłowych.
- 4. Tworzenie zespołów, prezentacja zespołu. Tworzenie animacji i dokumentacji technicznej.
- 5. Tworzenie projektów w programie Autodesk Inventor z dokumentacją techniczną (np. projekt podkładki pod mysz, projekt tarczy hamulcowej, projekt wałka, projekt połączenia nitowego itp.). Projekt zaliczeniowy

#### Wykaz literatury podstawowej

- 1. A. Jaskulski "AutoCAD 2007/LT2007+: wersja polska i angielska: kurs projektowania". Wyd. Naukowe PWN, Warszawa 2006 – oraz nowsze wydania
- 2. G. Dzieniszewski, K. Szwajka "Wspomaganie komputerowe w grafice inżynierskiej z wykorzystaniem programu AutoCAD"., Wydawnictwo Uniwersytetu Rzeszowskiego, Rzeszów 2006.
- 3. A. Jaskulski "Autodesk Inventor Professional 2019PL/2019+/fusion 360: metodyka projektowania"., Wyd. Naukowe PWN, Warszawa 2018.
- 4. B. Noga "Inventor, Podstawy projektowania". Wyd. Helion, Gliwice 2011.
- 5. T. Dobrzański, Rysunek techniczny maszynowy, Wydawnictwo WNT : Wydawnictwo Naukowe PWN, 2019

Wykaz literatury uzupełniającej

- 1. K. Bryła, M. Kowalski "Komputerowe wspomaganie projektowania". Wyd. Pracowni Komputerowej Jacka Skalmierskiego, Gliwice 2009.
- 2. Materiały dydaktyczne firmy Autodesk.
- 3. T. Lewandowski, Rysunek techniczny dla mechaników, Wyd. WSiP, 2018

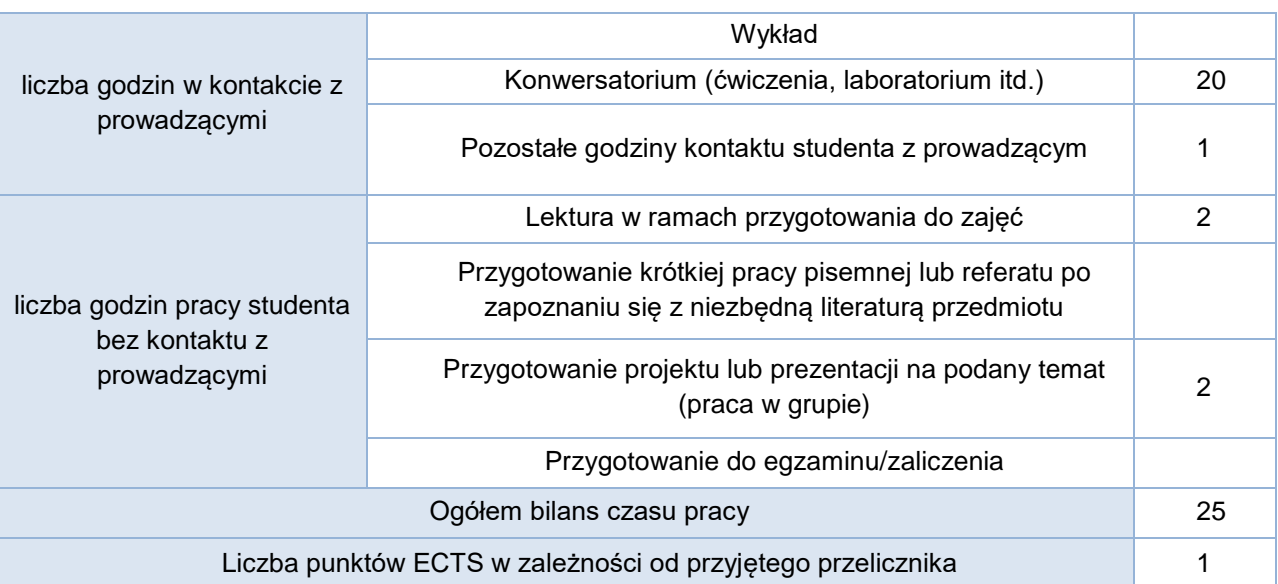

#### Bilans godzinowy zgodny z CNPS (Całkowity Nakład Pracy Studenta) **studia stacjonarne**

#### Bilans godzinowy zgodny z CNPS (Całkowity Nakład Pracy Studenta) **studia niestacjonarne**

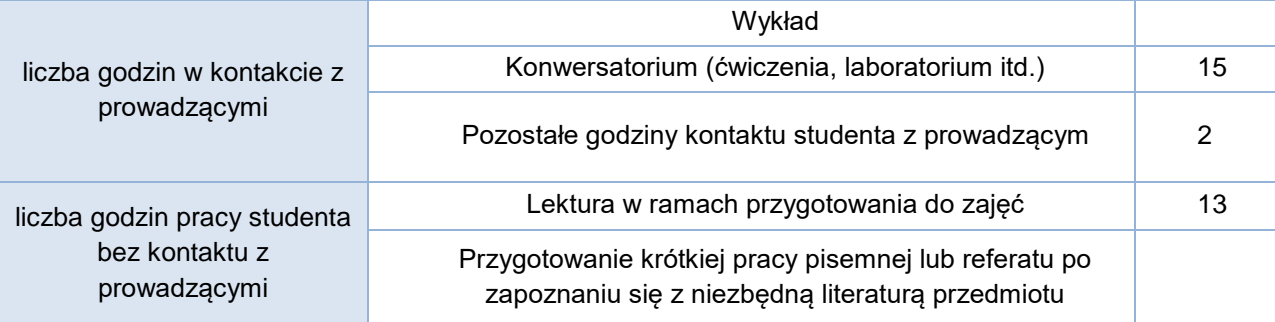

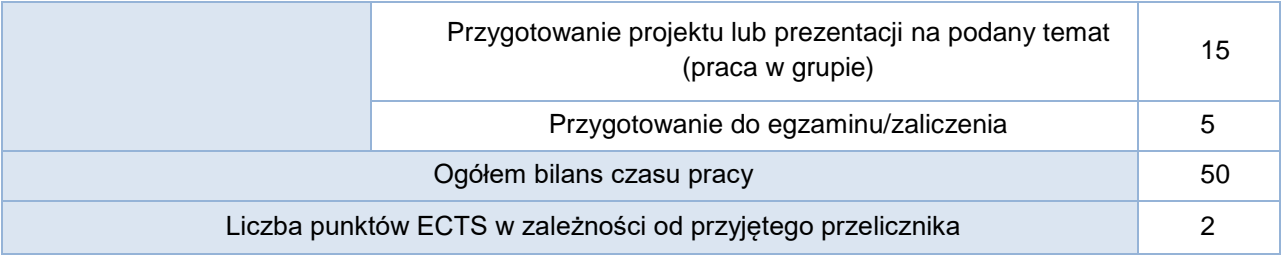